Adobe Photoshop 2022 (Version 23.0.2) Free Download [32|64bit] [2022-Latest]

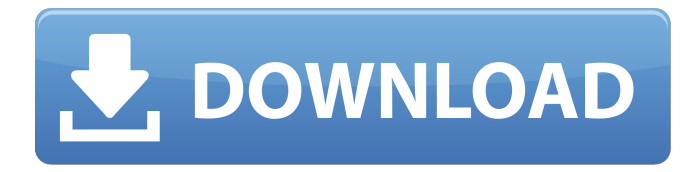

Adobe allows you to use Photoshop Elements to edit images without needing Adobe Photoshop. Some photo-editing software applications are designed for specific applications, such as extracting or removing a background and cropping an image, as opposed to image resizing. A type of photoediting software for web design is Dreamweaver. Correcting color problems The easiest way to correct color problems is to select the color adjustment features or to use Photoshop's

tools for color adjustment. Selecting color from the other color panel To correct color problems, make sure that the problem color is visible, and then use the Adjust Color dialog box (as shown in Figure 2-9) to select the color you want to use. \*\*Figure 2-9:\*\* This Adjust Color dialog box has a number of different color-related tools for use in Photoshop. When the Adjust Color dialog box opens, you have these different areas for different color-related tasks: • Hue/Saturation: Click this area to display a Hue/Saturation dialog box. This dialog box gives you

the option to make subtle color adjustments or to bring out the color in an image. It's the most powerful color adjustment tool, but it's also the most dangerous and the most difficult to use. Hue (the color-aspect part of color) is measured on a color wheel. You can control the intensity of the various hues within an image by adjusting the amount of Saturation (color intensity). • Curves: Click this area to display the Curves dialog box, which gives you a way to create various types of color curves. You can create, for example, a gentle curve for a slight change in color

or a darker curve for a more dramatic change in color. You can control the amount of movement and the brightness of the color within the image. • Levels: Click this area to display the Levels dialog box. (For more information on levels, see the next section.) This dialog box has a number of different areas where you can adjust the color in a photo. The primary colorcorrection tool is using the Levels tool on the left side of the dialog box; the right side of the dialog box contains controls for some of the other colorcorrection tools. The bright,

strong colors in Figure 2-9, on the right side of the dialog box, are actually the dark areas. Colors that appear lighter are actually darker.

**Adobe Photoshop 2022 (Version 23.0.2) Crack Keygen Full Version Free [March-2022]**

PSS on Mac: Download the oneclick installer from this link. PSS on Windows: Download the oneclick installer from this link. On the Mac OS X platform, Photoshop Elements 12 is available at the software official website (here). On the Windows platform, Photoshop Elements 12 is available at the software

official website (here). On the Mac OS X platform, Photoshop Elements 12 is available at the software official website (here). On the Windows platform, Photoshop Elements 12 is available at the software official website (here). On the Mac OS X platform, Photoshop Elements 12 is available at the software official website (here). On the Windows platform, Photoshop Elements 12 is available at the software official website (here). Photoshop Elements – A Complete Guide Once you download the software, the help menu is a very useful tool. You

can find answers to most of your questions here. Also, if you don't know how to do something, you can search for a tutorial from here. Adobe Photoshop Elements contains a tutorial to help you. The tutorials are divided into five levels. If you don't find the tutorial you are looking for, you can create a new tutorial (a project) in Photoshop. If you don't know how to do something, you can search for a tutorial from here. If you can't find the tutorial you are looking for, you can create a new tutorial (a project) in Photoshop. If you don't know how to do something, you can

# search for a tutorial from here. If you can't find the tutorial you are looking for, you can create a new tutorial (a project) in Photoshop. Adobe Photoshop Elements Tutorials There are many tutorials available in the Adobe website, but not all of them are available for Mac or Windows. Here are some of the tutorials that are available for Mac or Windows: Use Photoshop Elements on your Mac To use Photoshop Elements on your Mac, you must first download the free Adobe Creative Cloud. This program is essential if you are a creative professional or a

hobbyist. If you don't use Photoshop, you can use Photoshop Elements instead of Photoshop. To use Photoshop Elements on your Mac, you must first download the free Adobe Creative Cloud. This program is essential if you a681f4349e

Q: How to make rotating divs into a slideshow? I'm a novice with CSS. I have nine jumbled slideshows set up like these: .text \_rotate.text\_rotate.text\_rotate.tex t\_rotate.text\_rotate.text\_rotate.te xt\_rotate.text\_rotate.text\_rotate.t ext\_rotate.text\_rotate.text\_rotate and im trying to get them to animate. The slideshow im trying to make is a slideshow with 9 slides, like these: .text\_rotate.text \_rotate.text\_rotate.text\_rotate.tex t\_rotate.text\_rotate.text\_rotate.te xt\_rotate.text\_rotate.text\_rotate.t

ext\_rotate.text\_rotate What i

# want to do is have them animate on click, with the following transitions: .text\_rotate { -webkittransform: rotate(135deg); transform: rotate(135deg); -webkit-animation-duration: 3s; animation-duration: 3s; -webkitanimation-delay: 0s; animationdelay: 0s; } Any help would be great! Thanks! A: I have created an example using the below script. See Live example below. .black\_rotate { color: black; position: fixed; backgroundcolor: white; width: 400px; height: 400px; top: 50%; left: 50%; margin: -200px 0 0 -200px; border-radius: 50%; text-align:

### center; padding: 0; border: none; background-image: lineargradient( to

**What's New in the Adobe Photoshop 2022 (Version 23.0.2)?**

Study of enzyme-free electrochemical aptasensor based on deep eutectic solvent. A novel approach for the detection of uric acid (UA) using aptamers has been developed with ultra high sensitivity through the enzyme-free electrochemical detection mode based on the interaction between UA and a copper(II) ion in the presence of thiosemicarbazide in deep

eutectic solvent (DES). Here, DES provides both the Debye length and mass for the target molecule. The copper(II) ion in the DES plays an important role in the change of the redox current by the electrochemical interactions between the target molecule and the sensor probe immobilized on the Au electrode. The electrochemical impedance of the Au electrode is significantly changed in the presence of UA and Cu(2+), and its value is correlated with the concentrations of UA. Under optimal conditions, the aptasensor displays a good

response to UA ranging from 0.1 to 100 μM. The linear range is from 0.01 to 100 μM, and the detection limit is  $1.0 \times 10(-11)$ M. To demonstrate the practical use of the aptasensor, several real samples are analyzed with satisfactory results.// Copyright (C) 2019. Huawei Technologies Co., Ltd. All rights reserved. // Permission is hereby granted, free of charge, to any person obtaining a copy of this software and associated documentation files (the "Software"), // to deal in the Software without restriction, including without limitation the rights to use, copy,

modify, merge, publish, distribute, sublicense, // and/or sell copies of the Software, and to permit persons to whom the Software is furnished to do so, subject to the following conditions: // The above copyright notice and this permission notice shall be included in all copies or substantial portions of the Software. // THE SOFTWARE IS PROVIDED "AS IS", WITHOUT WARRANTY OF ANY KIND, EXPRESS OR IMPLIED, INCLUDING BUT NOT LIMITED TO THE // WARRANTIES OF

# MERCHANTABILITY, FITNESS FOR A PARTICULAR PURPOSE AND NONINFRINGEMENT. IN NO EVENT SHALL THE AUTHORS OR // COPYRIGHT HOLDERS BE LIABLE FOR ANY CLAIM, DAMAGES OR OTHER LIABILITY, WHETHER IN AN ACTION OF CONTRACT, TORT OR OTHERWISE, ARISING FROM, // OUT OF OR IN CONN

Maximum Number of Players: 4 Minimum Requirements: Xbox 360 hard drive DVD player Network adapter 24-inch TV monitor with 1080p resolution 50 GB of free hard drive space Please note that the complete game can only be downloaded once and used on one Xbox 360 console. "Welcome to a world where fairies, zombies and a talking dog roam the forests and plains of an alternate reality. You're about to enter the portal and encounter strange beasts and aliens as you prepare to fight for

#### survival in

[https://fundafricainc.com/wp-content/uploads/2022/06/Photoshop\\_2022\\_Version\\_2301.pdf](https://fundafricainc.com/wp-content/uploads/2022/06/Photoshop_2022_Version_2301.pdf) <http://liveitstokedapparel.com/adobe-photoshop-2021-version-22-3-full-product-key-free-x64/> <https://ferramentariasc.com/2022/06/30/adobe-photoshop-cc-2015-jb-keygen-exe-pc-windows/> <https://www.acc.be/sites/default/files/webform/Adobe-Photoshop-2021-Version-2211.pdf> [https://foncab.org/wp-content/uploads/2022/06/Photoshop\\_2021\\_Version\\_225\\_full\\_license\\_\\_\\_Updated.pdf](https://foncab.org/wp-content/uploads/2022/06/Photoshop_2021_Version_225_full_license___Updated.pdf) [https://www.townofbristolnh.org/sites/g/files/vyhlif2866/f/pages/travel-plan-2019\\_with-app.pdf](https://www.townofbristolnh.org/sites/g/files/vyhlif2866/f/pages/travel-plan-2019_with-app.pdf) [https://nlamateur.nl/upload/files/2022/06/dhqTKnCeXidS4AEfvWqz\\_30\\_a9ec42621ef7ee81f789ffbad34159cb\\_fi](https://nlamateur.nl/upload/files/2022/06/dhqTKnCeXidS4AEfvWqz_30_a9ec42621ef7ee81f789ffbad34159cb_file.pdf) [le.pdf](https://nlamateur.nl/upload/files/2022/06/dhqTKnCeXidS4AEfvWqz_30_a9ec42621ef7ee81f789ffbad34159cb_file.pdf) [https://www.inge-cultura.org/wp](https://www.inge-cultura.org/wp-content/uploads/2022/07/Adobe_Photoshop_2022_Version_231_Serial_Key_For_PC.pdf)[content/uploads/2022/07/Adobe\\_Photoshop\\_2022\\_Version\\_231\\_Serial\\_Key\\_For\\_PC.pdf](https://www.inge-cultura.org/wp-content/uploads/2022/07/Adobe_Photoshop_2022_Version_231_Serial_Key_For_PC.pdf) [https://tchatche.ci/upload/files/2022/06/iefPunf231lqzwtHsJd2\\_30\\_e8324215427fbcabdd98898c6f12534a\\_file.pd](https://tchatche.ci/upload/files/2022/06/iefPunf231lqzwtHsJd2_30_e8324215427fbcabdd98898c6f12534a_file.pdf) [f](https://tchatche.ci/upload/files/2022/06/iefPunf231lqzwtHsJd2_30_e8324215427fbcabdd98898c6f12534a_file.pdf) <https://www.lion.tech/wp-content/uploads/2022/07/clarnair.pdf> <https://shanajames.com/2022/06/30/photoshop-2021-version-22-1-1-product-key-activation-key/> <https://comoemagrecerrapidoebem.com/?p=18986> <https://mandarinrecruitment.com/system/files/webform/headel258.pdf> [https://jibonbook.com/upload/files/2022/06/uDN7XSFo8Wcwgdevt8HD\\_30\\_cd8a14aee511ec92acc13c4a1974236](https://jibonbook.com/upload/files/2022/06/uDN7XSFo8Wcwgdevt8HD_30_cd8a14aee511ec92acc13c4a19742362_file.pdf)

[2\\_file.pdf](https://jibonbook.com/upload/files/2022/06/uDN7XSFo8Wcwgdevt8HD_30_cd8a14aee511ec92acc13c4a19742362_file.pdf) <http://www.kenyasdgscaucus.org/?p=8874>

[http://thenexteverything.com/wp-content/uploads/2022/06/Photoshop\\_CS6.pdf](http://thenexteverything.com/wp-content/uploads/2022/06/Photoshop_CS6.pdf)

<http://touchdownhotels.com/photoshop-2021-version-22-0-1-mem-patch-patch-with-serial-key-free-updated-2022/> <https://horley.life/adobe-photoshop-2021-version-22-1-0-hacked-full-version-mac-win/>

<https://fennylaw.com/photoshop-2021-version-22-3-1-keygenerator-download-for-windows/>

<https://anticonuovo.com/wp-content/uploads/2022/06/quilquan.pdf>